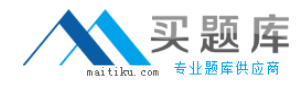

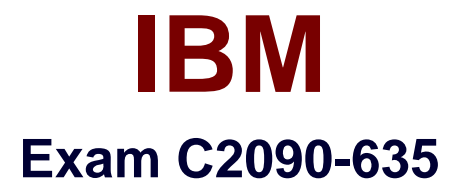

# **IBM Cognos 10 BI OLAP Developer**

**Version: 6.0**

**[ Total Questions: 65 ]**

[http://www.maitiku.com QQ:860424807](http://www.maitiku.com)

## **Question No : 1**

What should a developer do if some levels appear red after validating the model using Show Scope?

- **A.** Ensure the level exists in the data source.
- **B.** Specify a valid relationship between the level and the data source.
- **C.** Re-attach the categories in the Dimension Diagram.
- **D.** Apply unique move to the level and regenerate the categories.

### **Answer: B**

**Question No : 2**

When measures are calculated after rollup, when are the calculations performed?

- **A.** Before time state rollup takes place.
- **B.** After allocated measures are calculated.
- **C.** Before regular rollup takes place on all measures.
- **D.** After relative time calculations.

#### **Answer: B**

## **Question No : 3**

What objects can be created within the Cognos Namespace?

- **A.** Roles and users
- **B.** Groups and roles
- **C.** Groups and users
- **D.** Members

#### **Answer: B**

## **Question No : 4**

Transformer is unable to locate one of the source files for a data source in the model, and

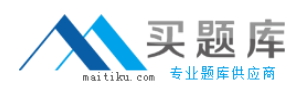

the model update fails. Which type of files can be used to restart the processing at the point of failure?

- **A.** .py?
- **B.** .qy?
- **C.** .mdl
- **D.** .mdx

**Answer: B**

# **Question No : 5**

Which of the following will help improve processing time when Transformer queries the data?

- **A.** Use normalized structural data sources.
- **B.** Separate structural and transactional information in multiple data sources.
- **C.** Combine structural and transactional information into one data source.
- **D.** Define dimensions within a transactional data source with unique values.

### **Answer: B**

# **Question No : 6**

How does a developer associate a custom view with a PowerCube?

- **A.** Update the Powercube properties.
- **B.** Specify the path of the Powercube in the custom view.
- **C.** Specify the package name in the custom view.
- **D.** Drag the custom view to the appropriate Powercube.

### **Answer: D**

### **Question No : 7**

What can a developer set up to analyze actual, planned, and forecasted budget information that do not rollup into a single root category?

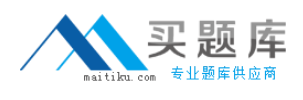

- **A.** Scenario dimension
- **B.** Calculated category
- **C.** Special category
- **D.** Exception dimension

### **Answer: A**

### **Question No : 8**

How can a developer define a specific view of the data and restrict access to it?

- **A.** Apply cube-based security.
- **B.** Set member-based security.
- **C.** Apply namespace-level security.
- **D.** Set package-based security.

### **Answer: B**

## **Question No : 9**

How can a cube be built with data volumes that result in a .mdc file larger than 2 GB?

- **A.** Set the MultiFileCubeThreshold value to zero.
- **B.** Enable the creation of multiple local PowerCube files.
- **C.** Remove the auto-partitioning scheme.
- **D.** Use multiple checkpoint files.

### **Answer: B**

### **Question No : 10**

The model contains a measure named Quantity, and the OLAP reports need to show the Minimum monthly quantity sold to each store. How would a developer get the correct result?

- **A.** Use a Regular rollup function.
- **B.** Use a Time state rollup function.